### **CMSC 471 Fall 2012**

**Class #8**

#### **Tue 9/25/12 Game Playing**

**Kevin Winner, [winnerk1@umbc.edu](mailto:winnerk1@umbc.edu)**

# **Game Playing** Chapter 5

Some material adopted from notes by Charles R. Dyer, University of Wisconsin-Madison

### **Today's class**

- Homework 2
- Game playing
	- State of the art and resources
	- Framework
- Game trees
	- Minimax
	- Alpha-beta pruning
	- Stochastic games
- Homework 1
- Homework 2 design

### **Why study games?**

- Offer an opportunity to study interesting environments which are still easy to understand
	- –Multiagent, adversarial
	- –Stochastic
	- –Partially observable
- Clear criteria for success
- Games often define very large search spaces
	- –Chinook (checkers) has a dictionary of 39 trillion end-game states
- Fun

### **State of the art**

- How good are computer game players?
	- **Chess**:
		- Deep Blue beat Gary Kasparov in 1997
	- **Checkers**: Chinook (an AI program with a *very large* endgame database) has solved checkers
	- **Go**: Computer players have finally reached tournamentlevel play
	- **Backgammon**: TD-Gammon trained on itself to reach the ability to beat top-level players
	- **Poker**: After chess, probably the most studied game for AI players

## **Typical case**

- 2-person game
- Players alternate moves
- **Zero-sum**: one player's loss is the other's gain
- **Perfect information**: both players have access to complete information about the state of the game. No information is hidden from either player.
- **Deterministic**: no chance (e.g., using dice) involved
- Examples: Tic-Tac-Toe, Checkers, Chess, Go, Nim, Othello
- Not: Bridge, Solitaire, Backgammon, ...

### **How to play a game**

- A way to play such a game is to:
	- Consider all the legal moves you can make
	- Compute the new position resulting from each move
	- Evaluate each resulting position and determine which is best
	- Make that move
	- Wait for your opponent to move and repeat
- Key problems are:
	- Representing the "board"
	- Generating all legal next boards
	- Evaluating a position

### **Evaluation function**

- **Evaluation function** or **static evaluator** is used to evaluate the "goodness" of a game position.
	- Contrast with heuristic search where the evaluation function was a non-negative estimate of the cost from the start node to a goal and passing through the given node
- The zero-sum assumption allows us to use a single evaluation function to describe the goodness of a board with respect to both players.
	- **f(n) >> 0**: position n good for me and bad for you
	- **f(n) << 0**: position n bad for me and good for you
	- **f(n) near 0**: position n is a neutral position
	- $f(n) = +$ **infinity**: win for me
	- $f(n) = -\text{infinity}:$  win for you

### **Evaluation function examples**

- Example of an evaluation function for Tic-Tac-Toe:  $f(n) = \lceil \frac{\#}{4} \rceil$  of 3-lengths open for me] -  $\lceil \frac{\#}{4} \rceil$  of 3-lengths open for you] where a 3-length is a complete row, column, or diagonal
- Alan Turing's function for chess
	- $f(n) = w(n)/b(n)$  where  $w(n) = \text{sum of the point value of white's pieces}$ and  $b(n)$  = sum of black's
- Most evaluation functions are specified as a weighted sum of position features:

 $f(n) = w_1 * \text{feat}_1(n) + w_2 * \text{feat}_2(n) + ... + w_n * \text{feat}_k(n)$ 

- Example features for chess are piece count, piece placement, squares controlled, etc.
- Deep Blue had over 8000 features in its evaluation function

### **Game trees**

- Problem spaces for typical games are **MINGO** represented as trees
- Root node represents the current MAX (X) board configuration; player must decide MIN(O) the best single move to make next
- **Static evaluator function** rates a board position.  $f(board) = real number with$ f>0 "white" (me),  $f<0$  for black (you)
- Arcs represent the possible legal moves for a player
- If it is **my turn** to move, then the root is labeled a "**MAX**" node; otherwise it is labeled a "**MIN**" node, indicating **my opponent's turn**.
- Each level of the tree has nodes that are all MAX or all MIN; nodes at level i are of the opposite kind from those at level  $i+1$

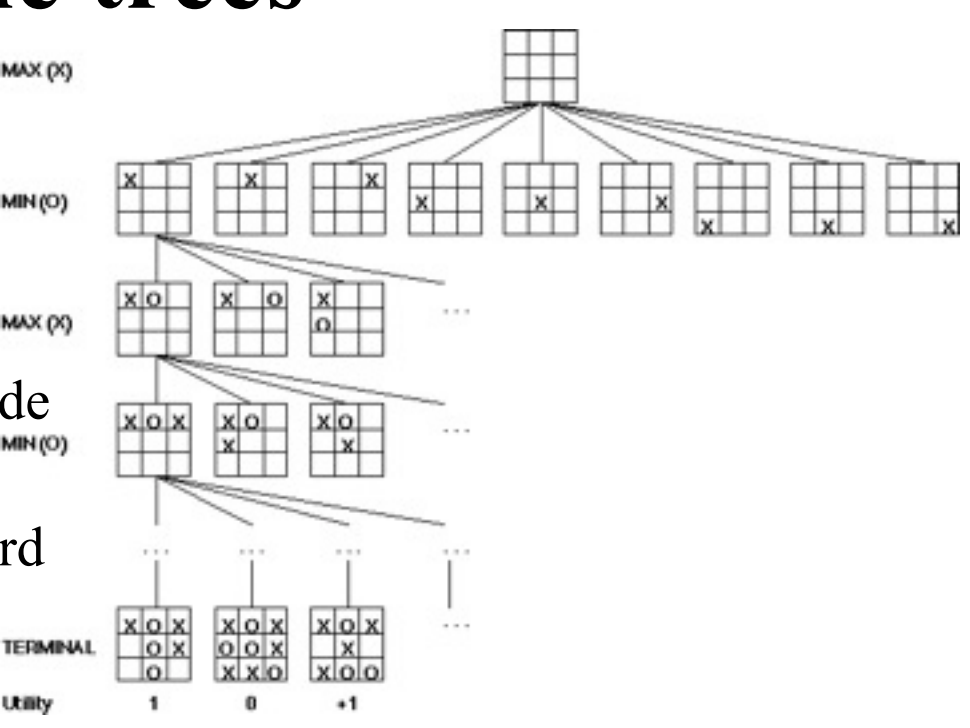

### **Minimax procedure**

- Create start node as a MAX node with current board configuration
- Expand nodes down to some **depth** (a.k.a. **ply**) of lookahead in the game
- Apply the evaluation function at each of the leaf nodes
- "Back up" values for each of the non-leaf nodes until a value is computed for the root node
	- At MIN nodes, the backed-up value is the **minimum** of the values associated with its children.
	- At MAX nodes, the backed-up value is the **maximum** of the values associated with its children.
- Pick the operator associated with the child node whose backed-up value determined the value at the root

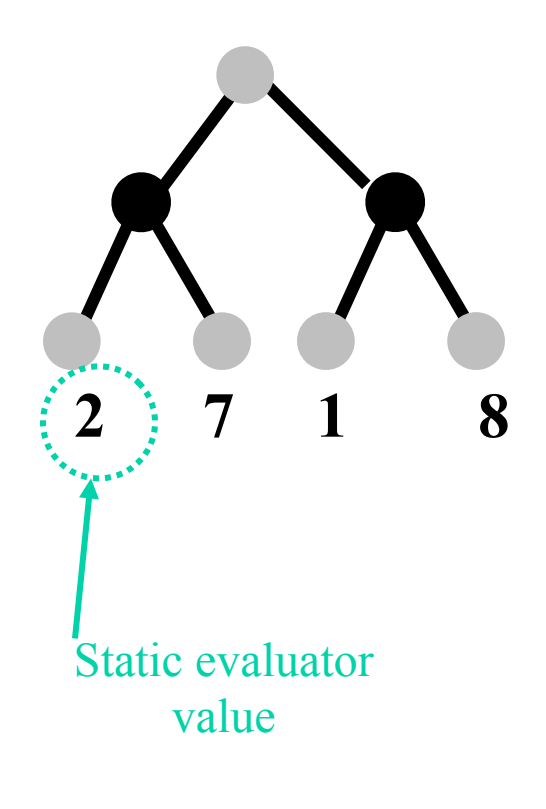

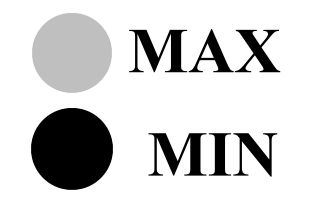

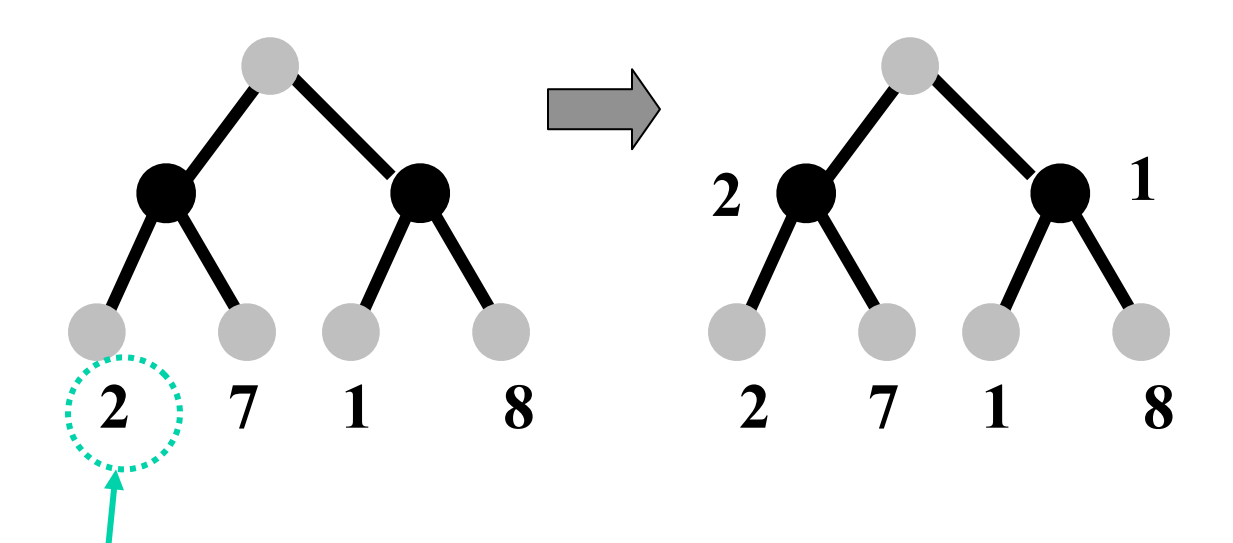

Static evaluator value

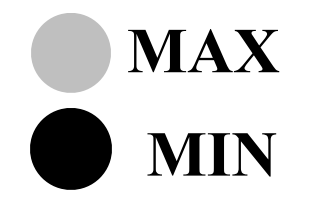

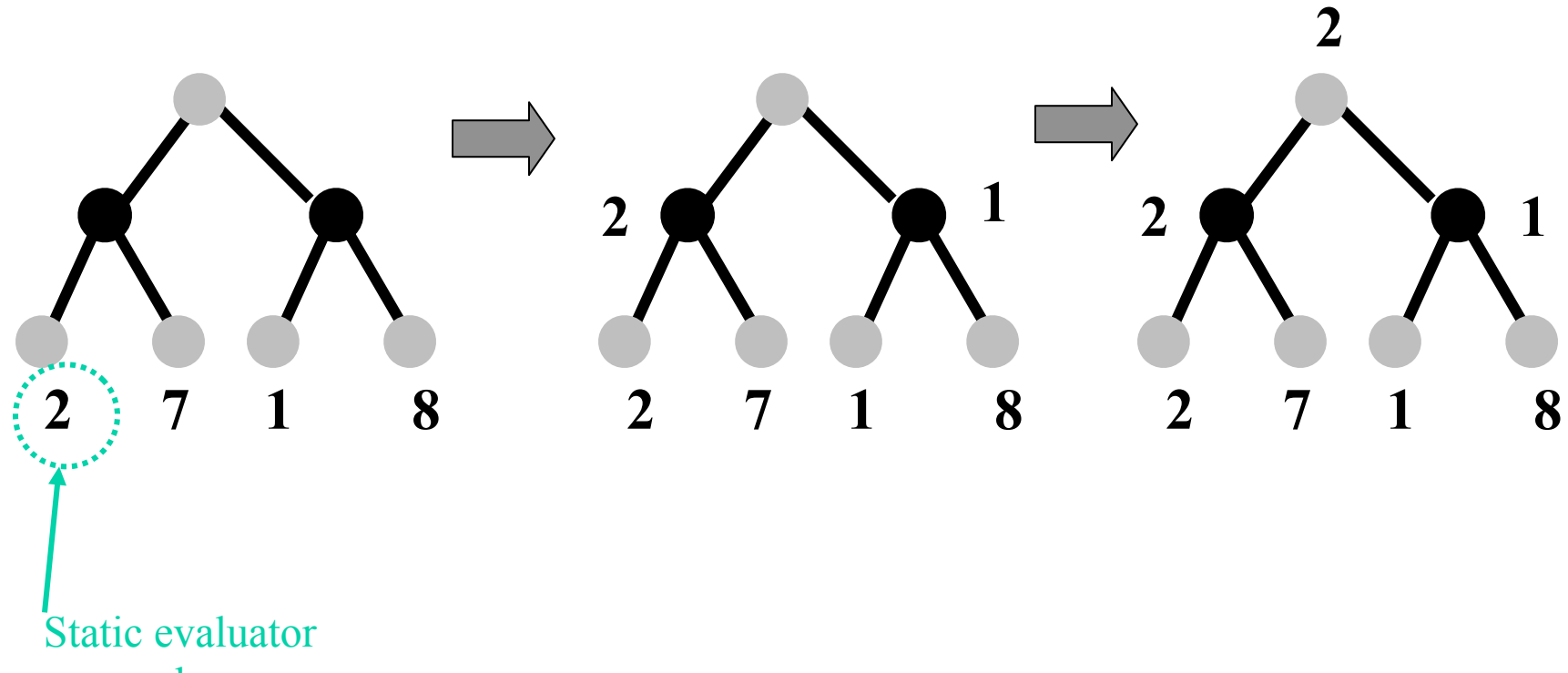

value

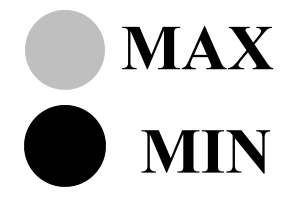

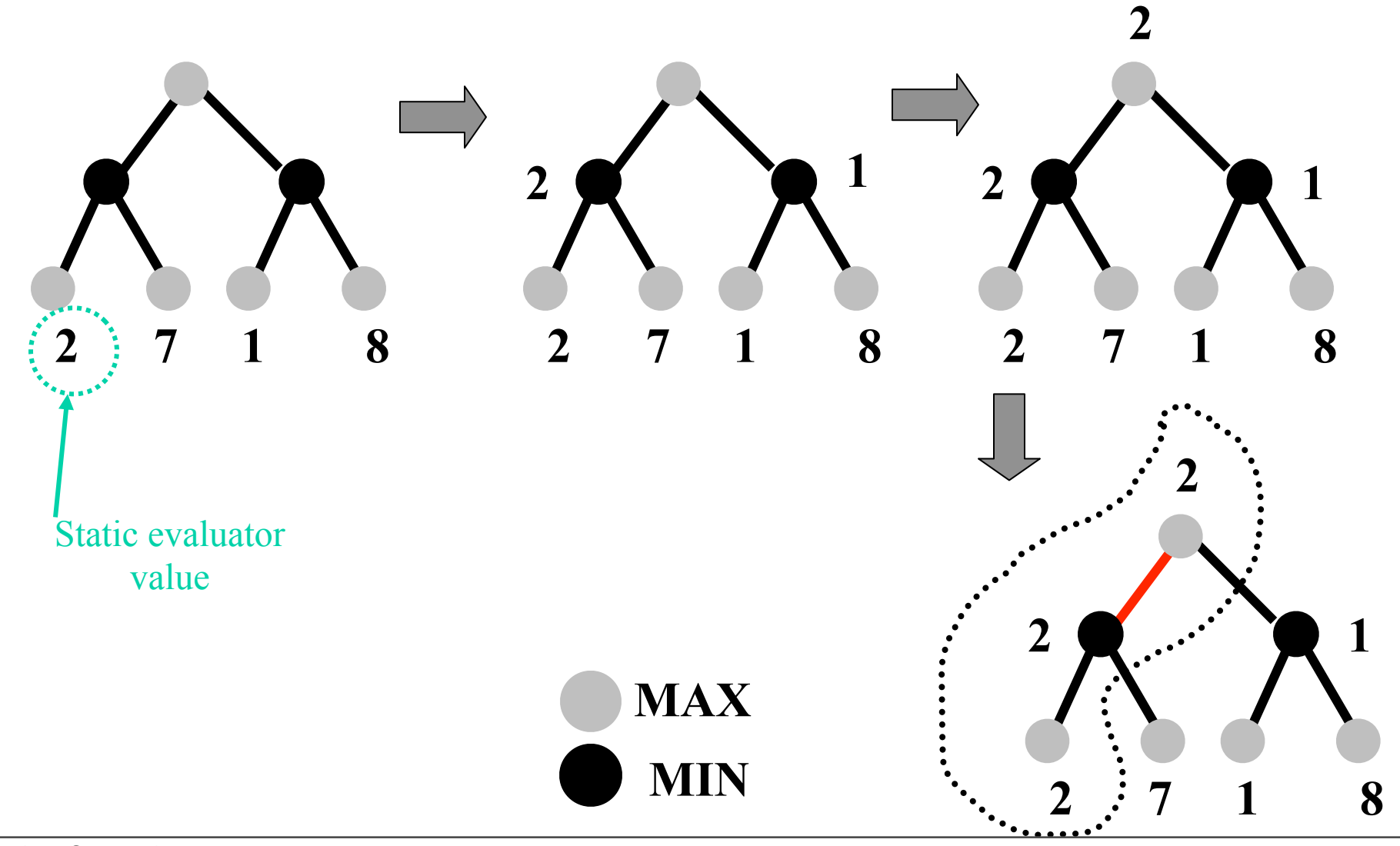

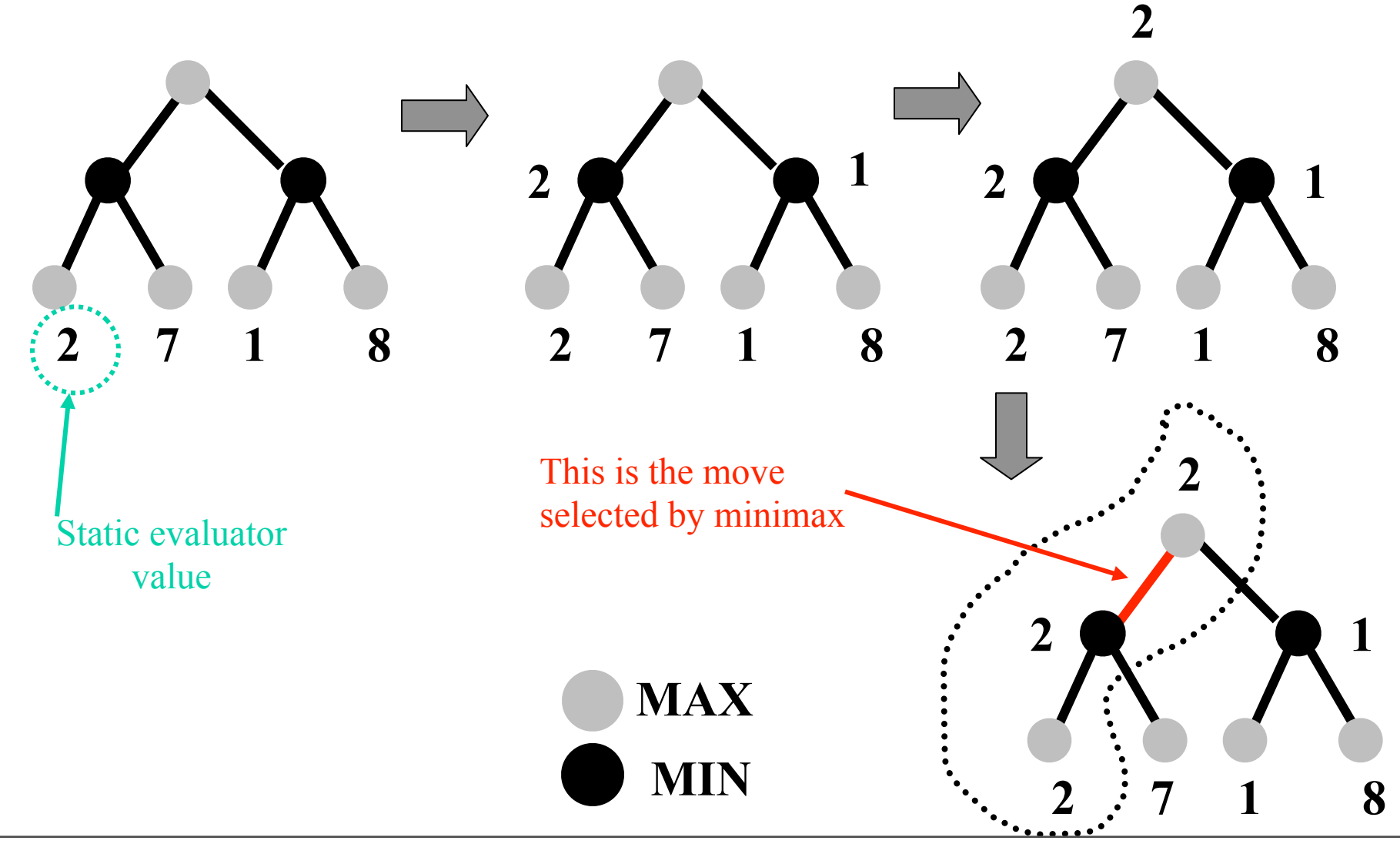

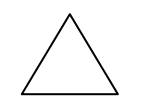

MAX

MIN

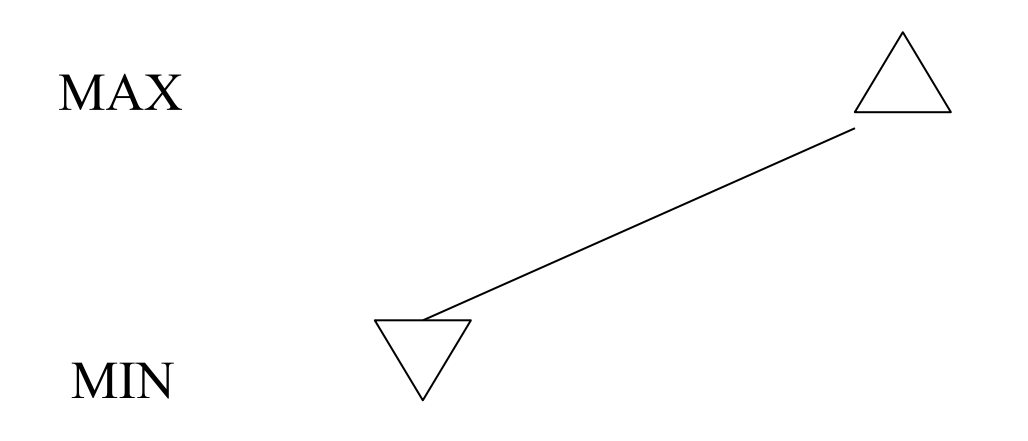

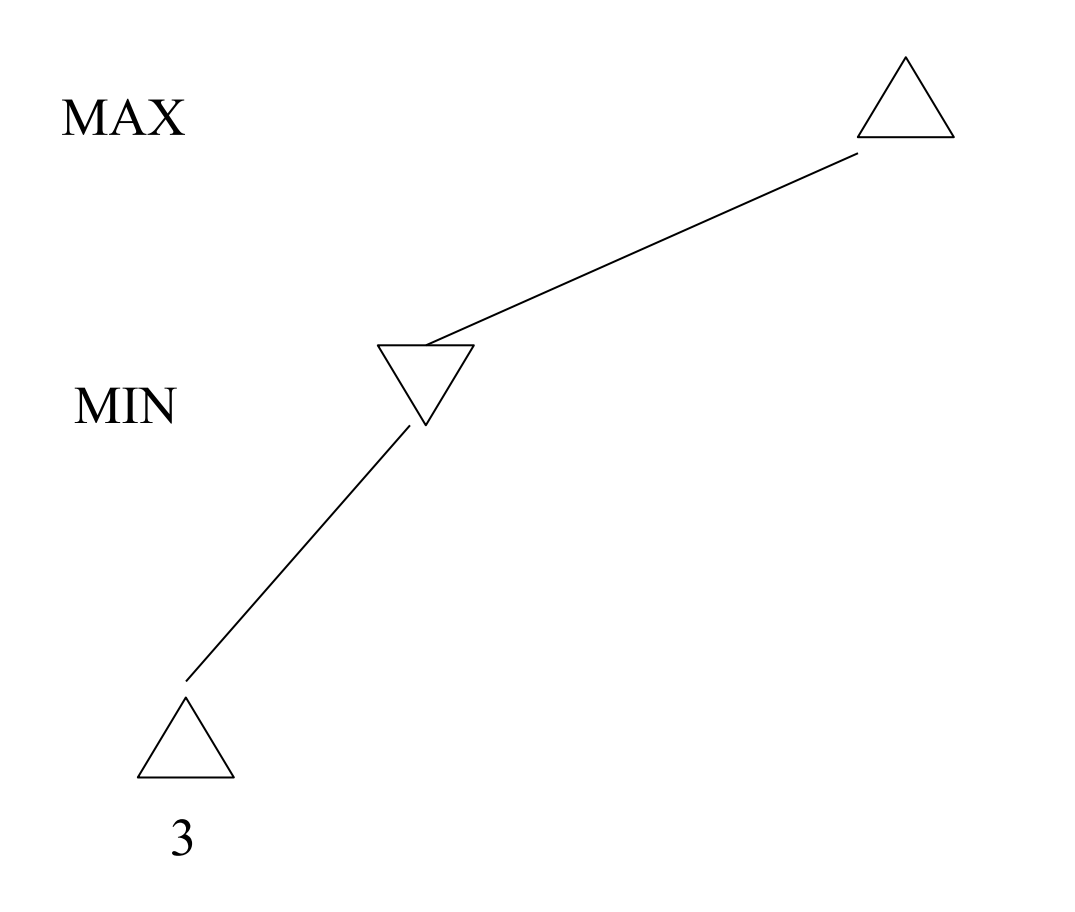

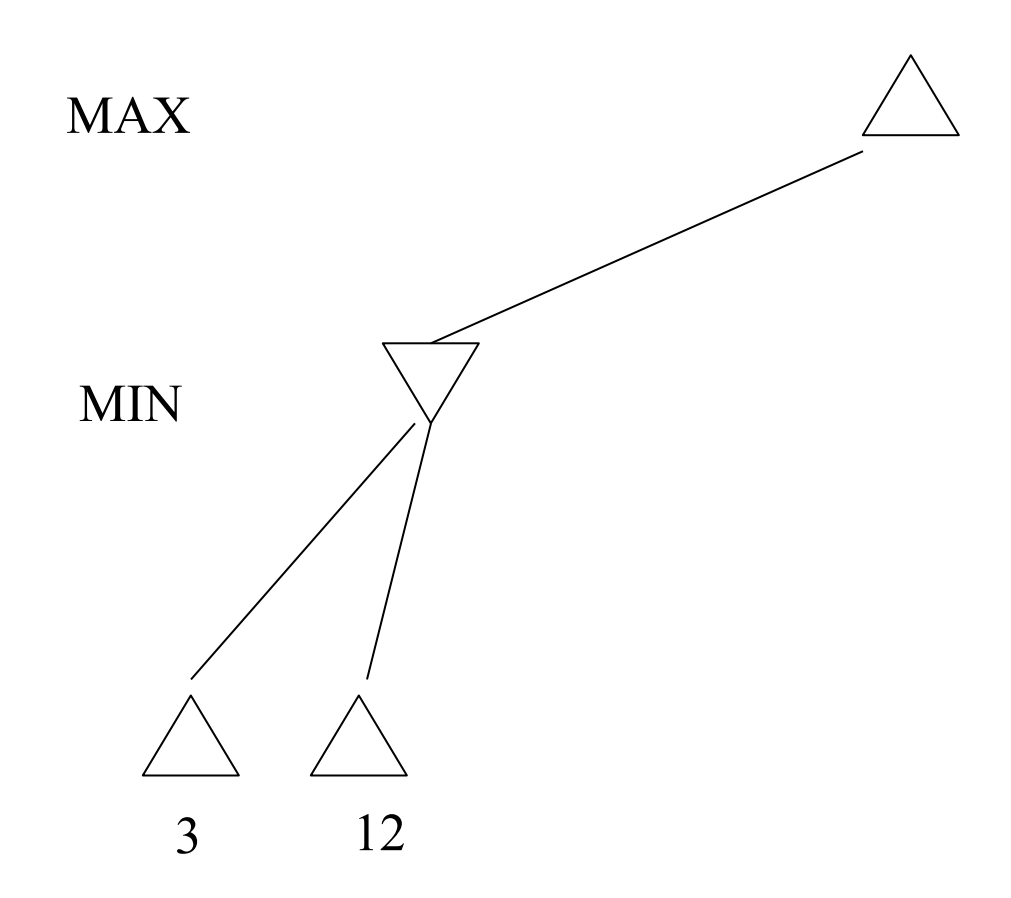

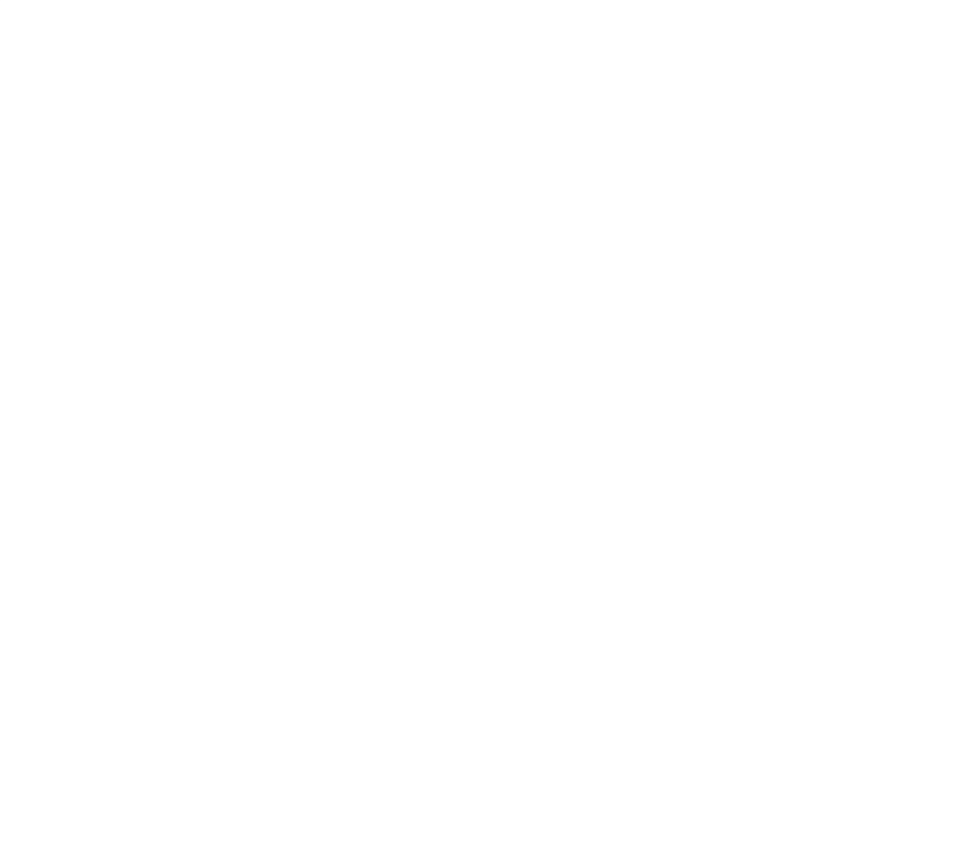

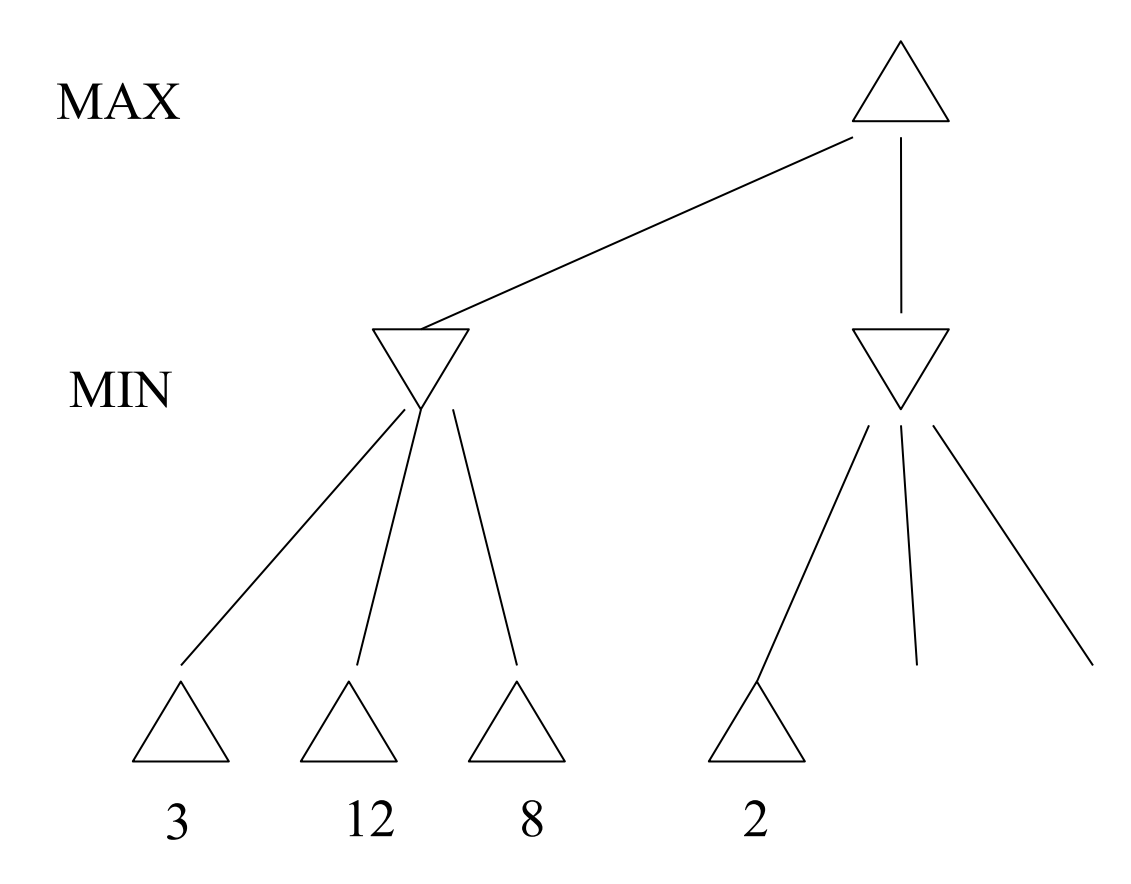

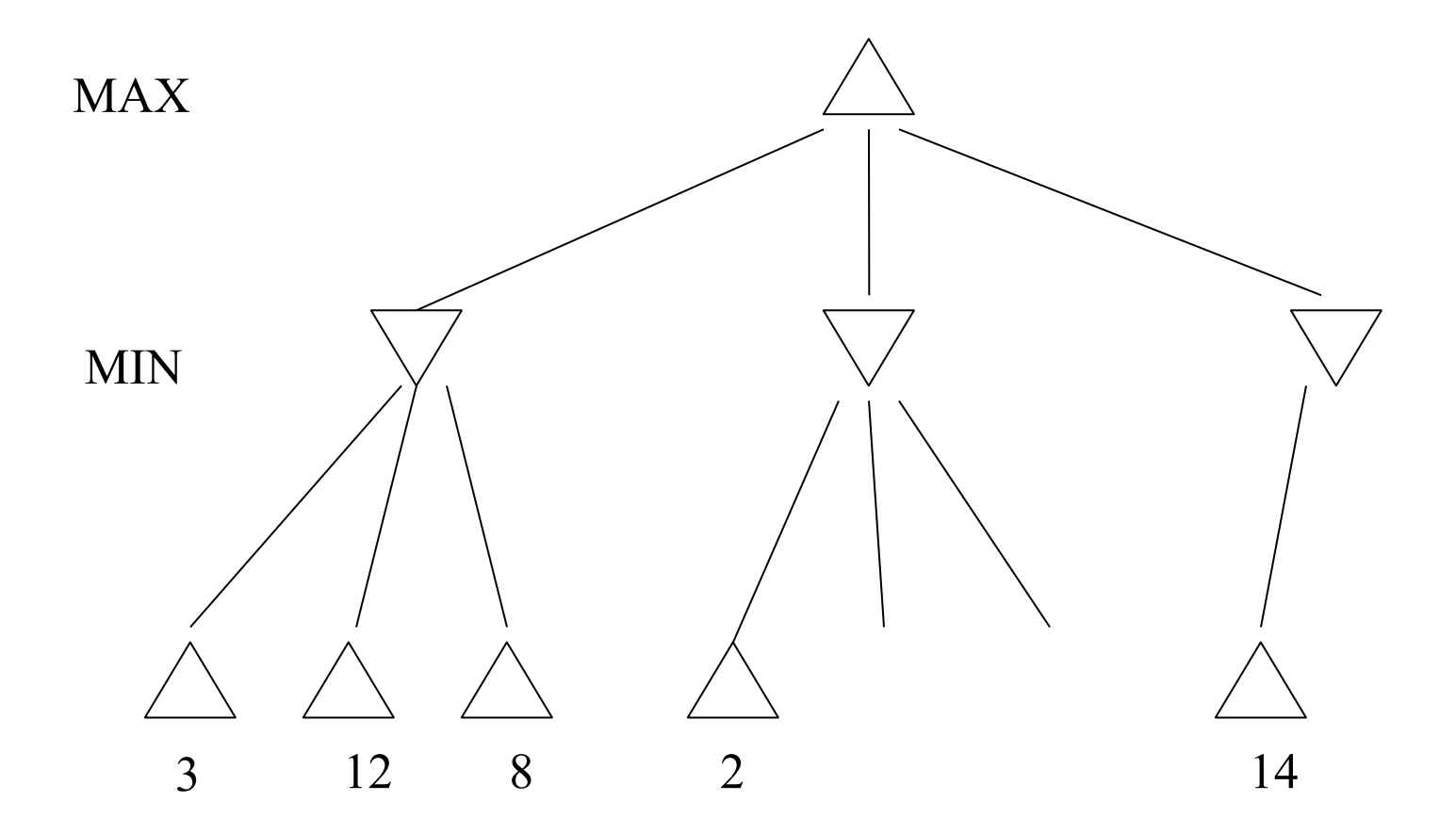

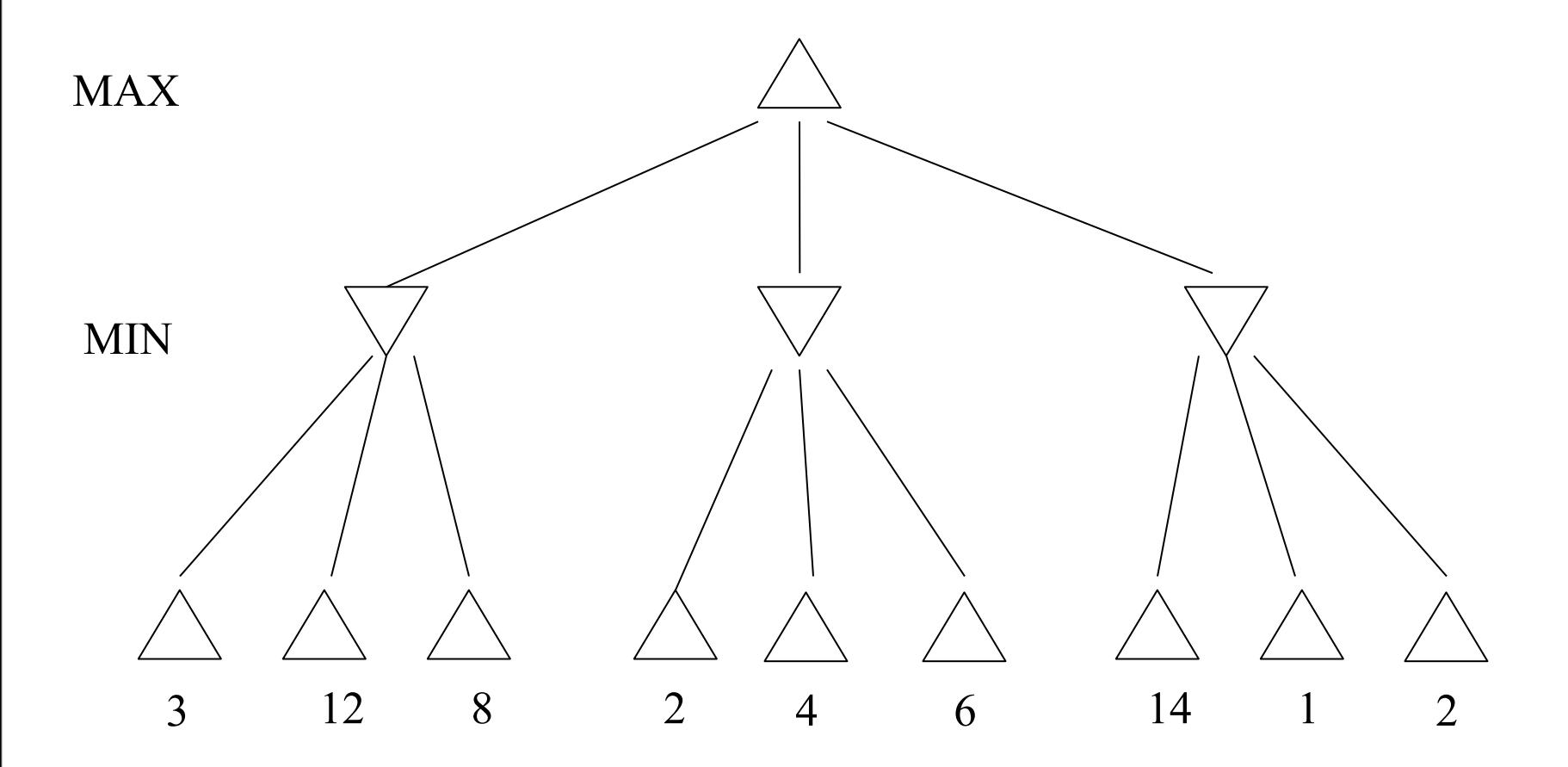

- In Nim, there are a certain number of objects (coins, sticks, etc.) on the table -- we'll play 7-coin Nim
- Each player in turn has to pick up either one or two objects
- Whoever picks up the last object loses

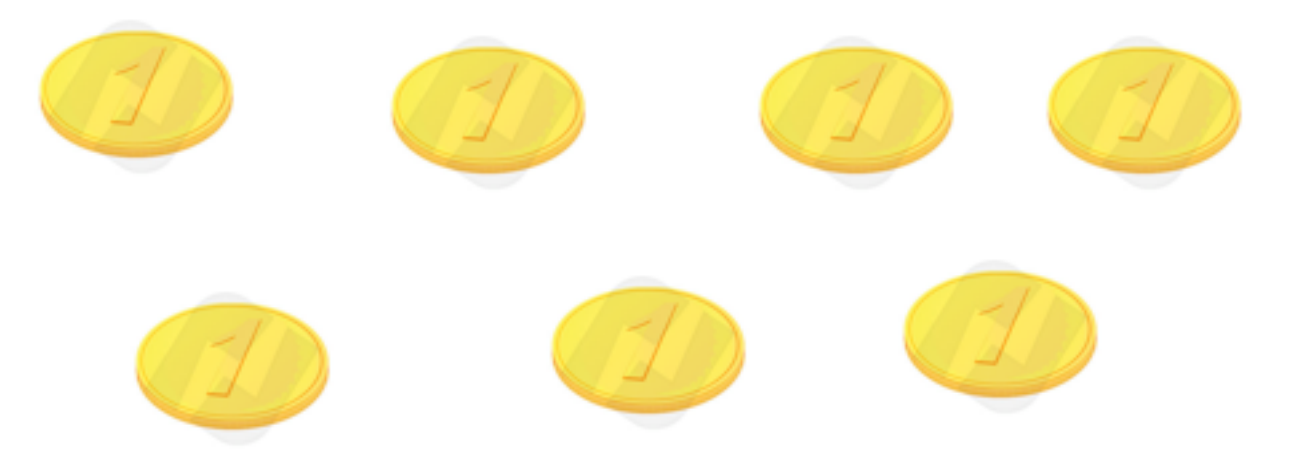

- In Nim, there are a certain number of objects (coins, sticks, etc.) on the table -- we'll play 7-coin Nim
- Each player in turn has to pick up either one or two objects
- Whoever picks up the last object loses

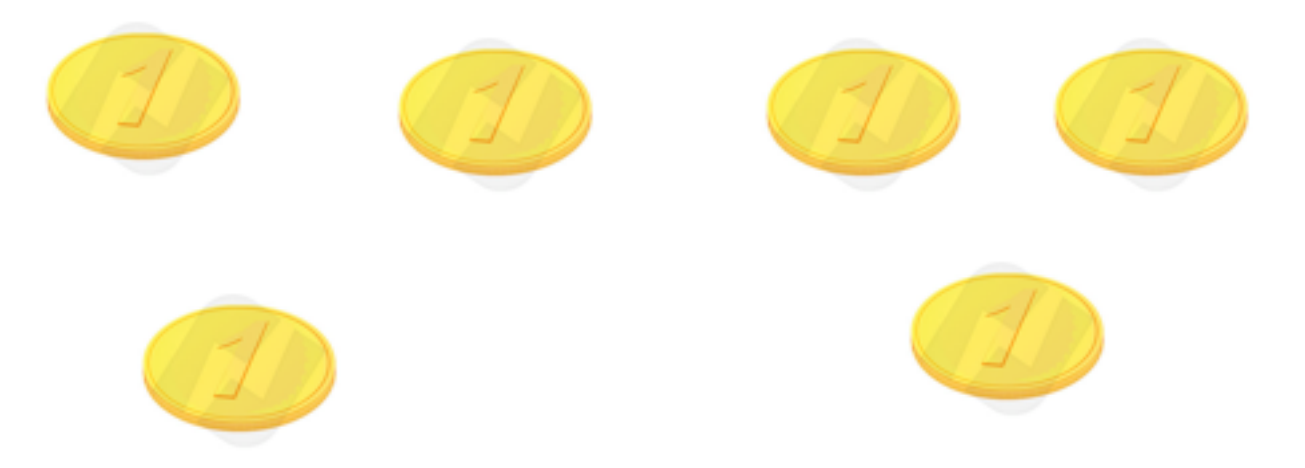

- In Nim, there are a certain number of objects (coins, sticks, etc.) on the table -- we'll play 7-coin Nim
- Each player in turn has to pick up either one or two objects
- Whoever picks up the last object loses

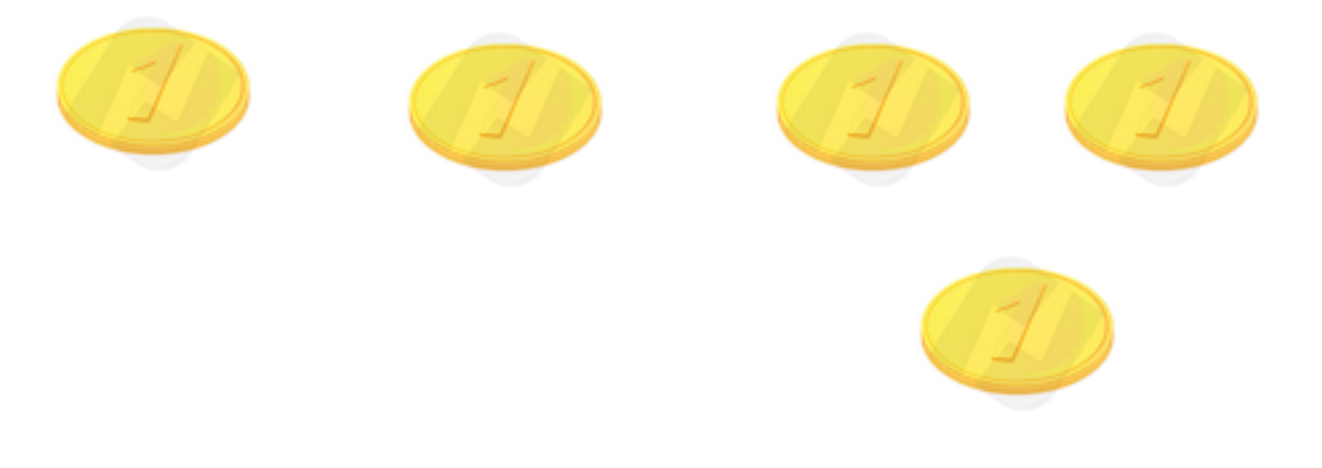

- In Nim, there are a certain number of objects (coins, sticks, etc.) on the table -- we'll play 7-coin Nim
- Each player in turn has to pick up either one or two objects
- Whoever picks up the last object loses

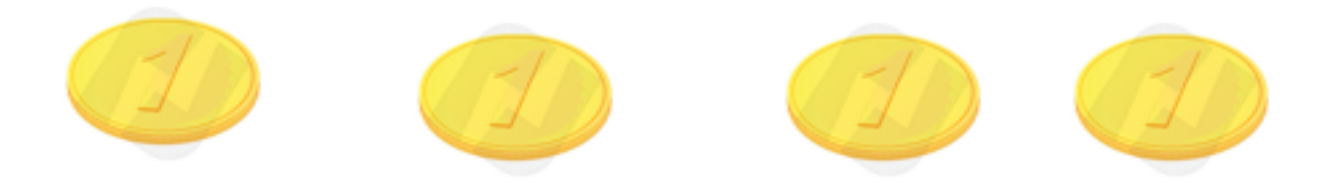

- In Nim, there are a certain number of objects (coins, sticks, etc.) on the table -- we'll play 7-coin Nim
- Each player in turn has to pick up either one or two objects
- Whoever picks up the last object loses

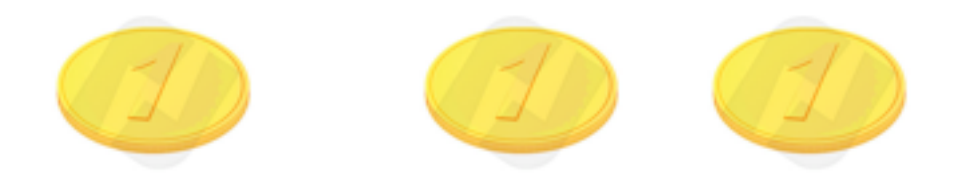

- In Nim, there are a certain number of objects (coins, sticks, etc.) on the table -- we'll play 7-coin Nim
- Each player in turn has to pick up either one or two objects
- Whoever picks up the last object loses

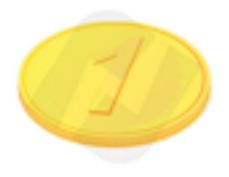

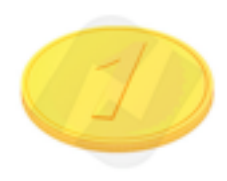

- In Nim, there are a certain number of objects (coins, sticks, etc.) on the table -- we'll play 7-coin Nim
- Each player in turn has to pick up either one or two objects
- Whoever picks up the last object loses

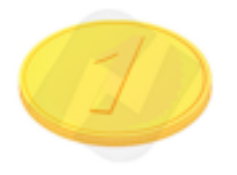

- In Nim, there are a certain number of objects (coins, sticks, etc.) on the table -- we'll play 7-coin Nim
- Each player in turn has to pick up either one or two objects
- Whoever picks up the last object loses

### **Alpha-beta pruning**

- We can improve on the performance of the minimax algorithm through **alpha-beta pruning**
- Basic idea: *"If you have an idea that is surely bad, don't take the time to see how truly awful it is."* -- Pat Winston

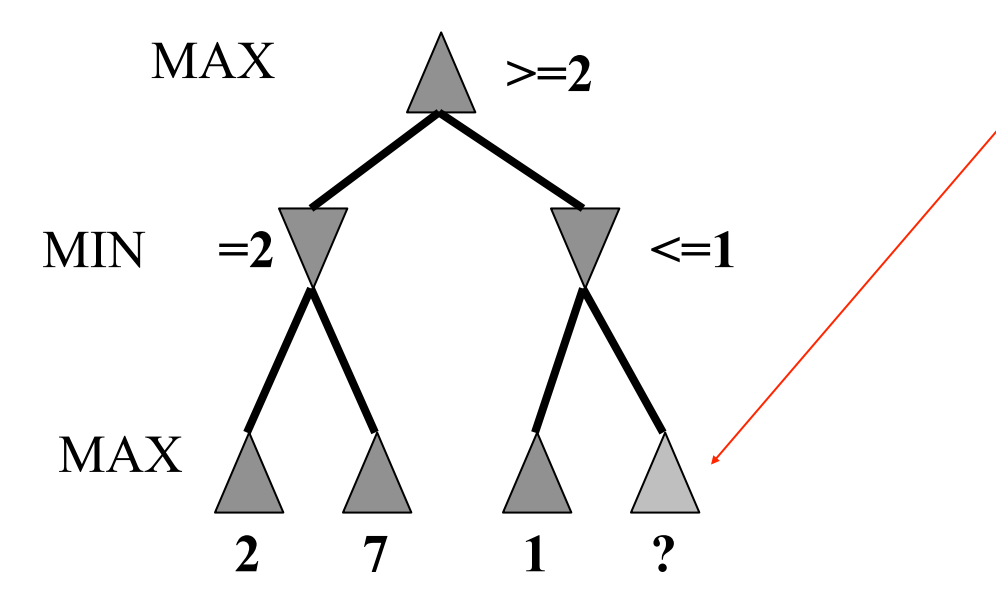

- We don't need to compute the value at this node.
- No matter what it is, it can't affect the value of the root node.

### **Alpha-beta pruning**

• Traverse the search tree in depth-first order

values start at +infinity and only decrease.

- At each **MAX** node n, **alpha(n)** = maximum value found so far
- At each **MIN** node n, **beta(n)** = minimum value found so far – Note: The alpha values start at -infinity and only increase, while beta
- **Beta cutoff**: Given a MAX node n, cut off the search below n (i.e., don't generate or examine any more of n's children) if alpha(n)  $>$ = beta(i) for some MIN node ancestor i of n.
- **Alpha cutoff:** stop searching below MIN node n if beta $(n) \le$ alpha(i) for some MAX node ancestor i of n.

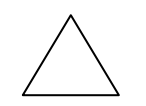

MAX

MIN

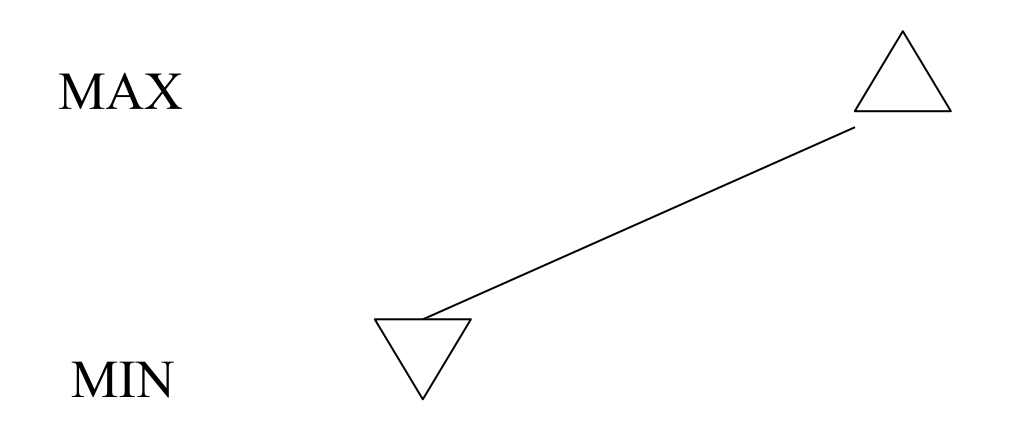

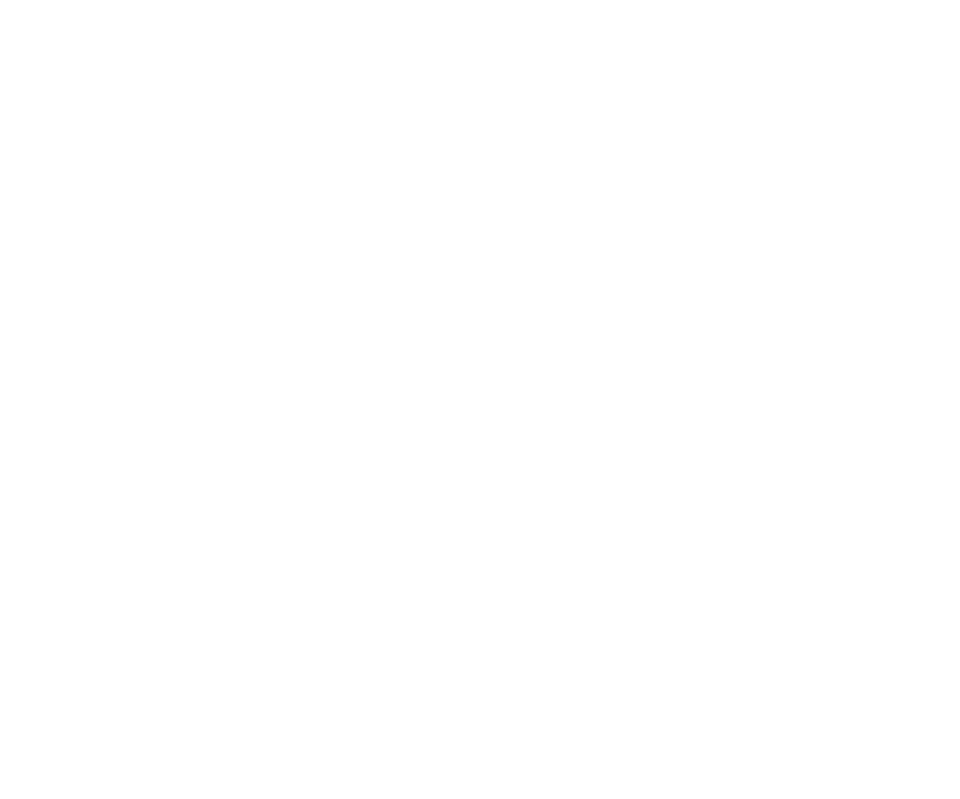

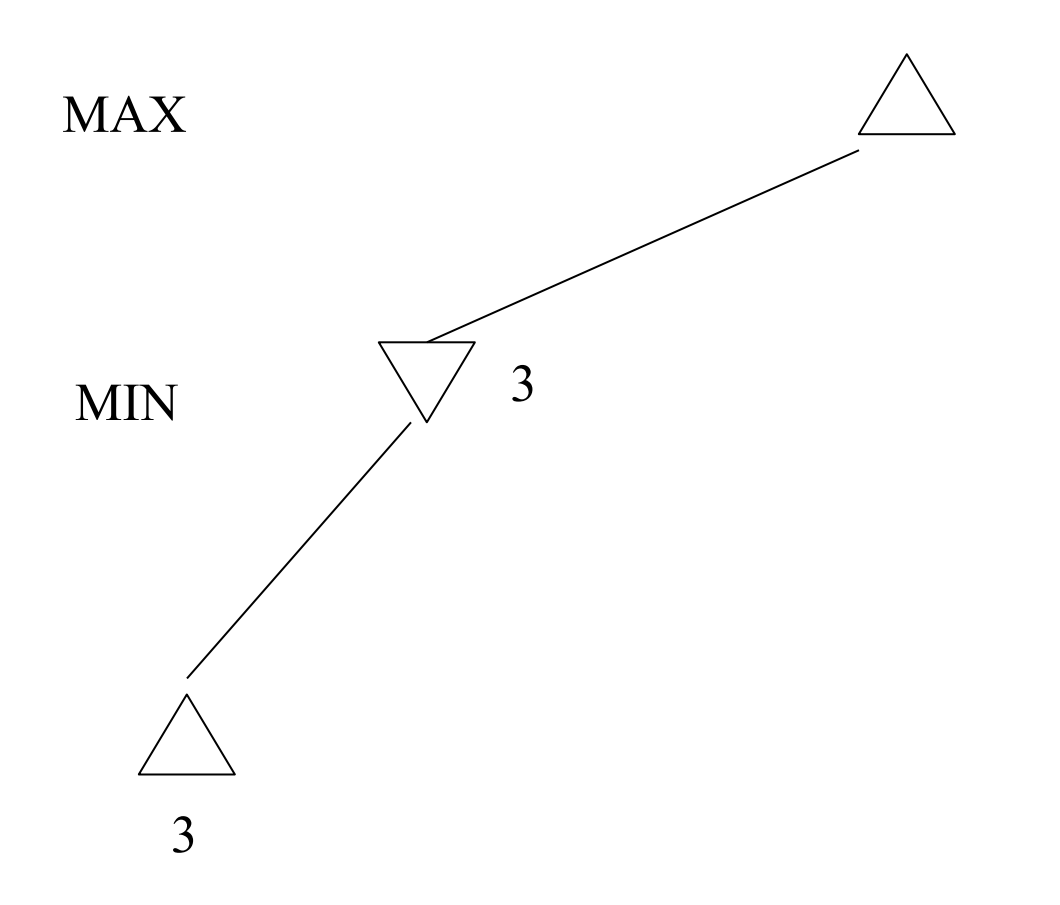

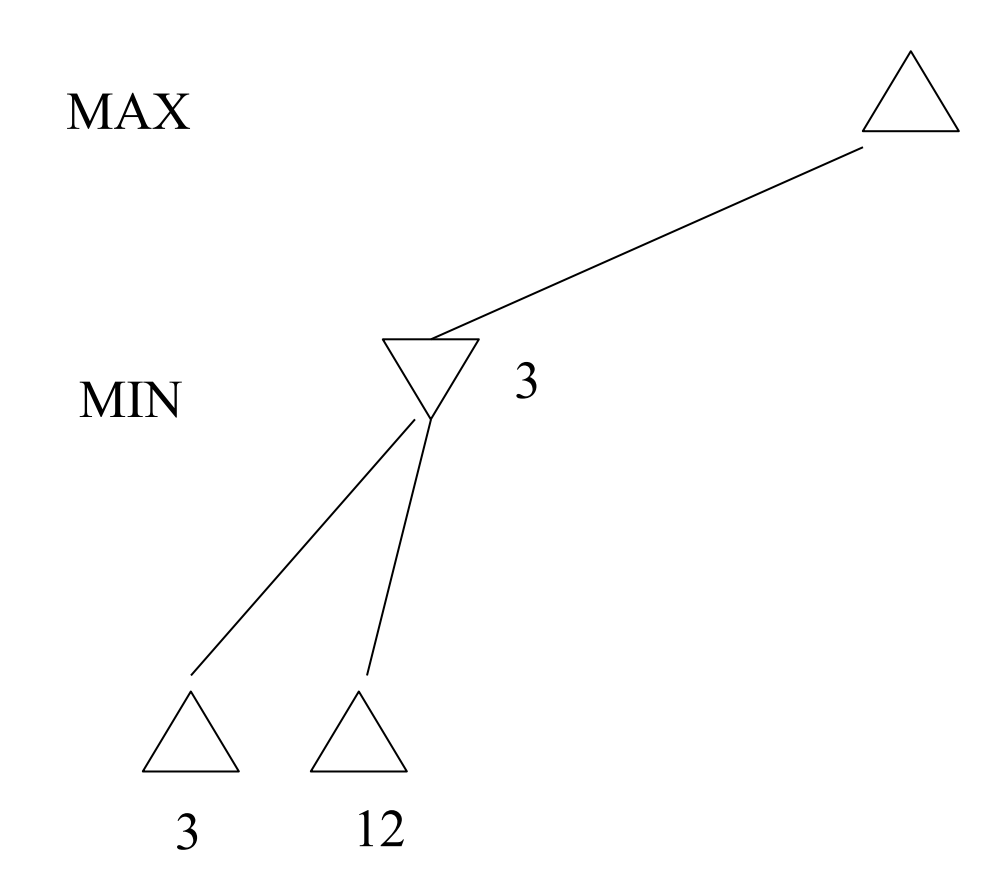

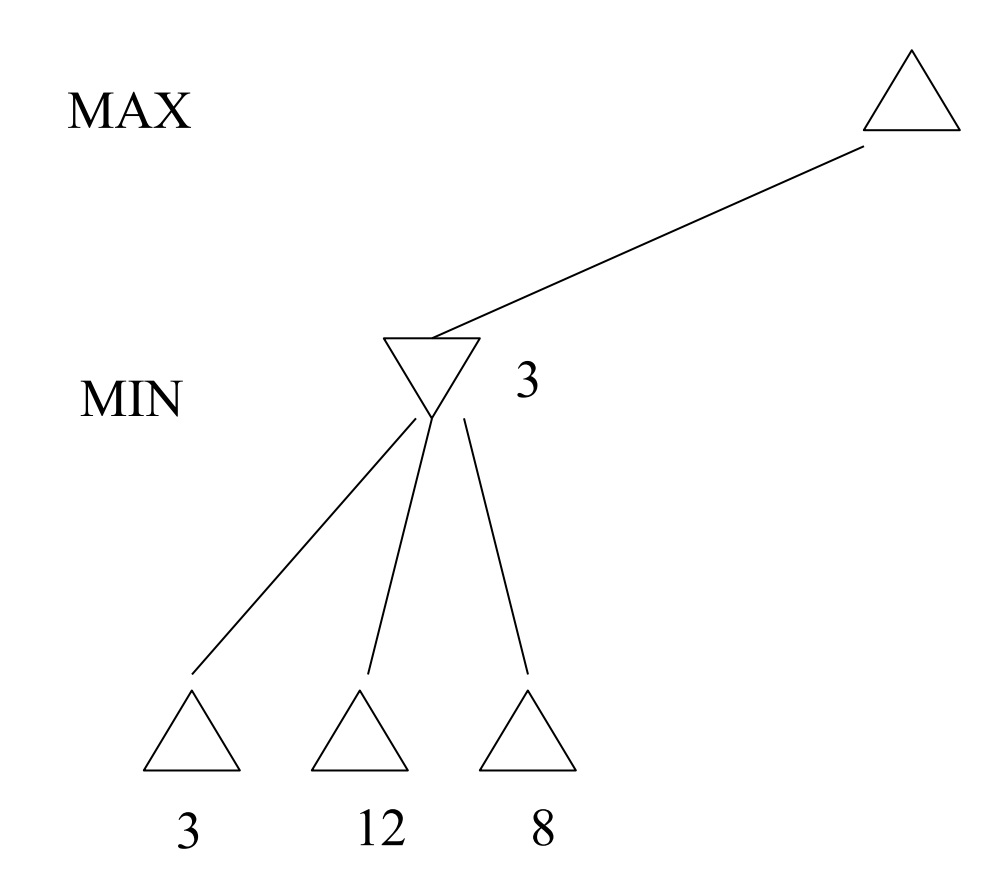

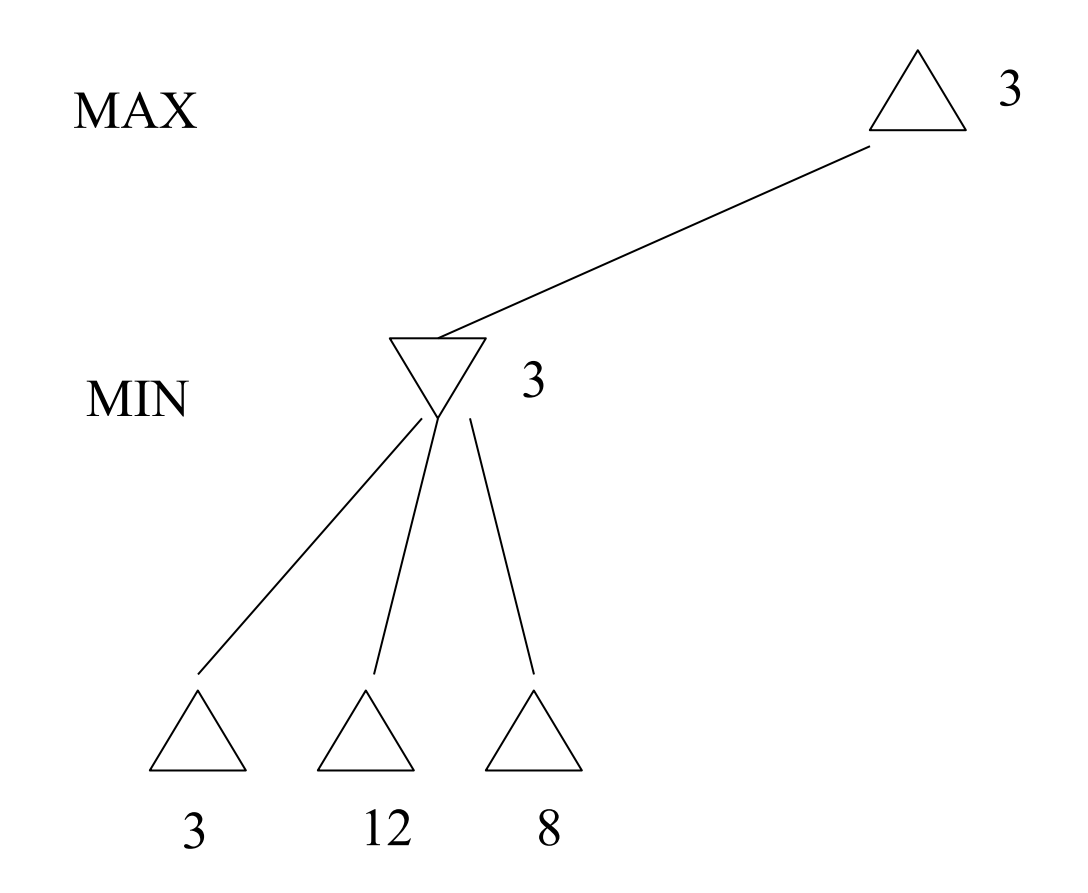

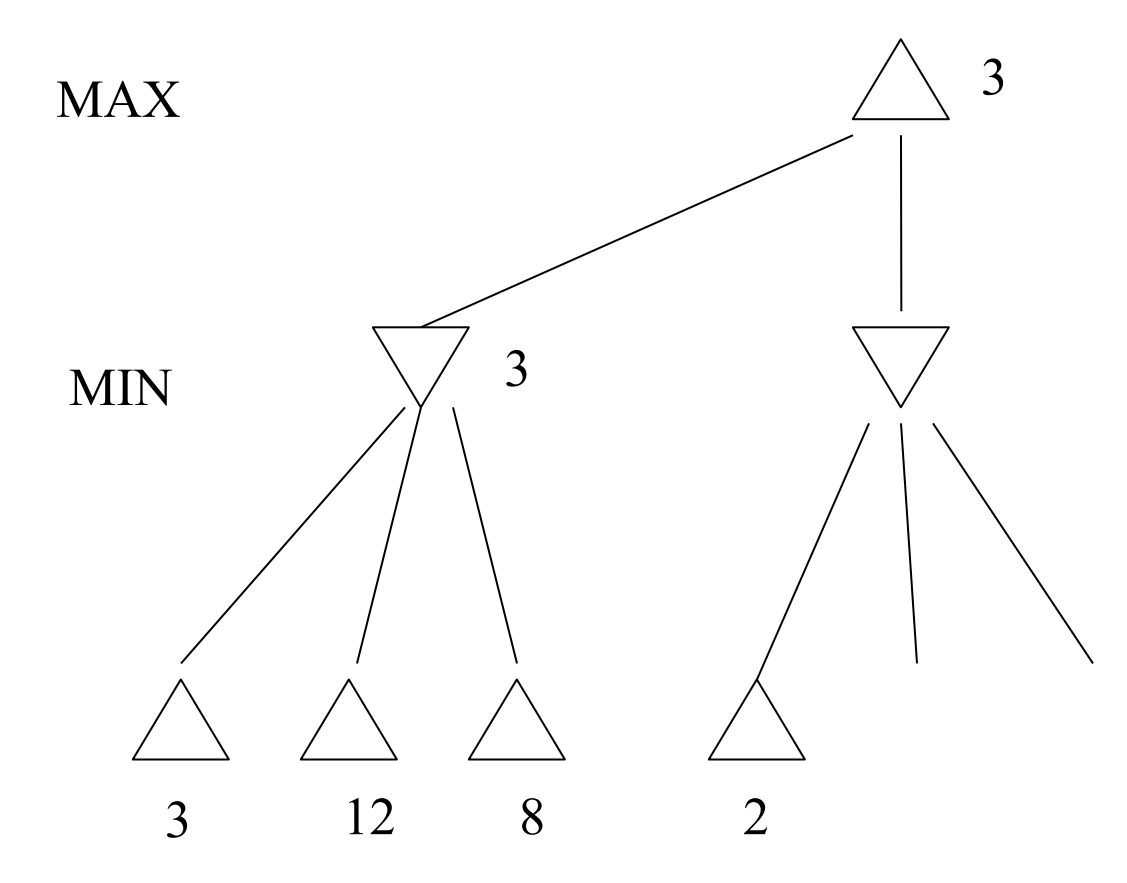

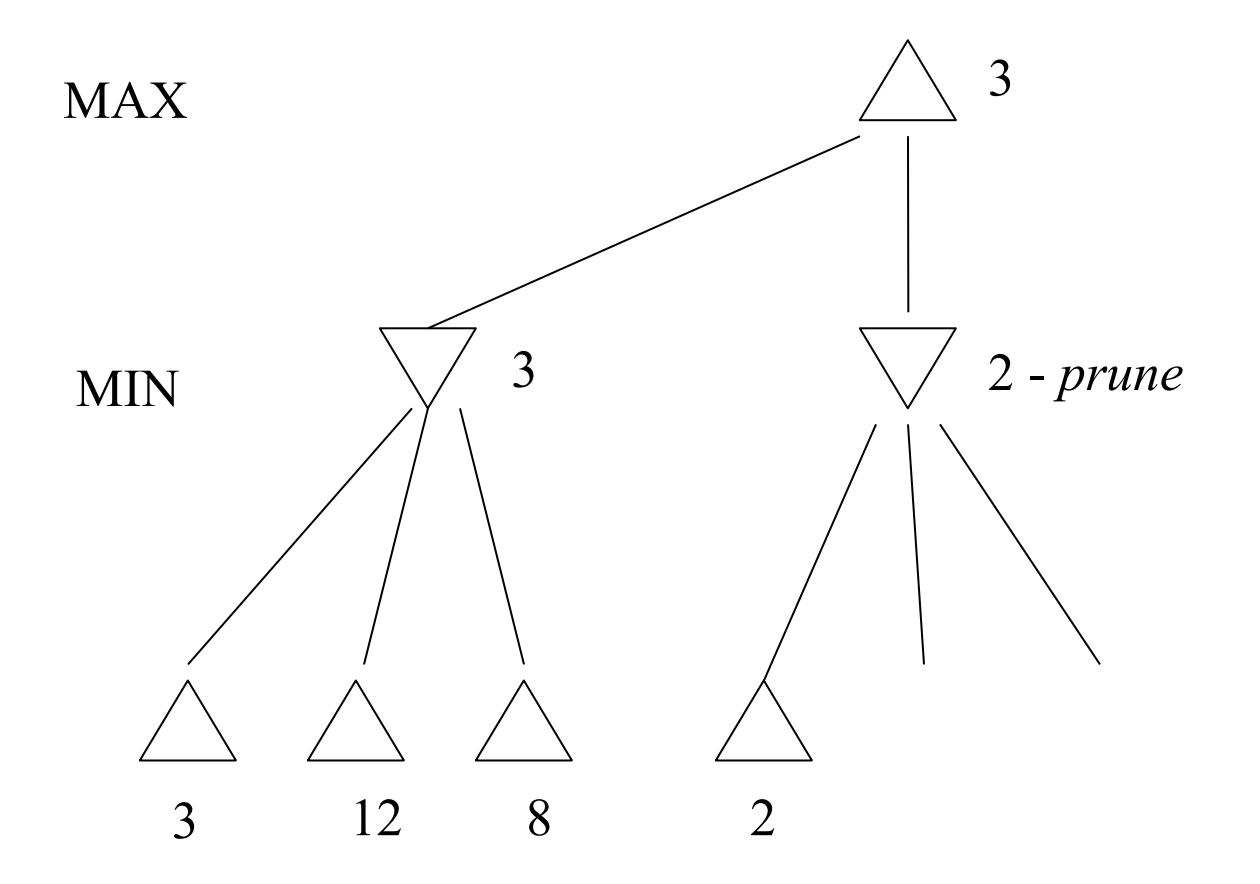

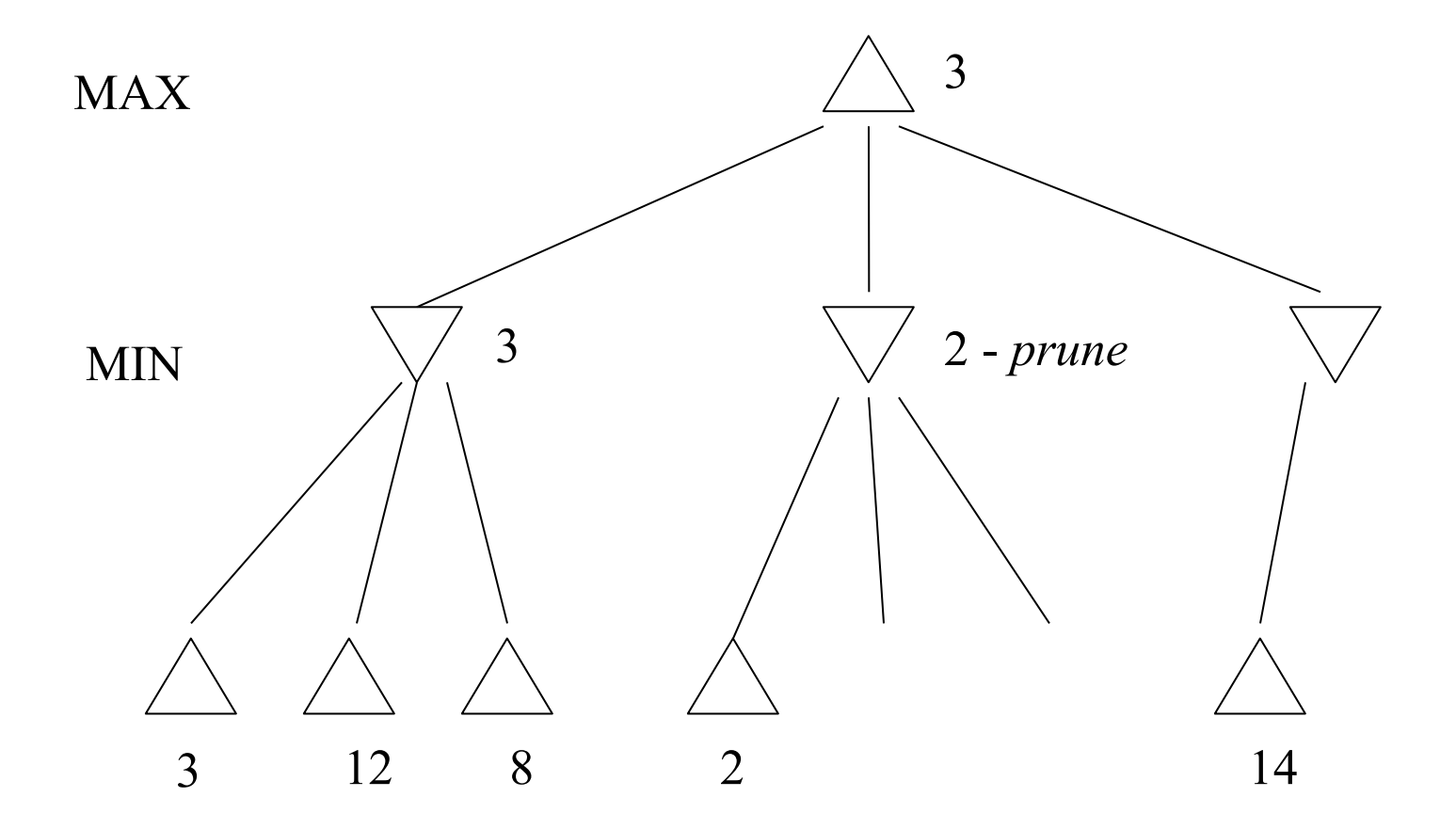

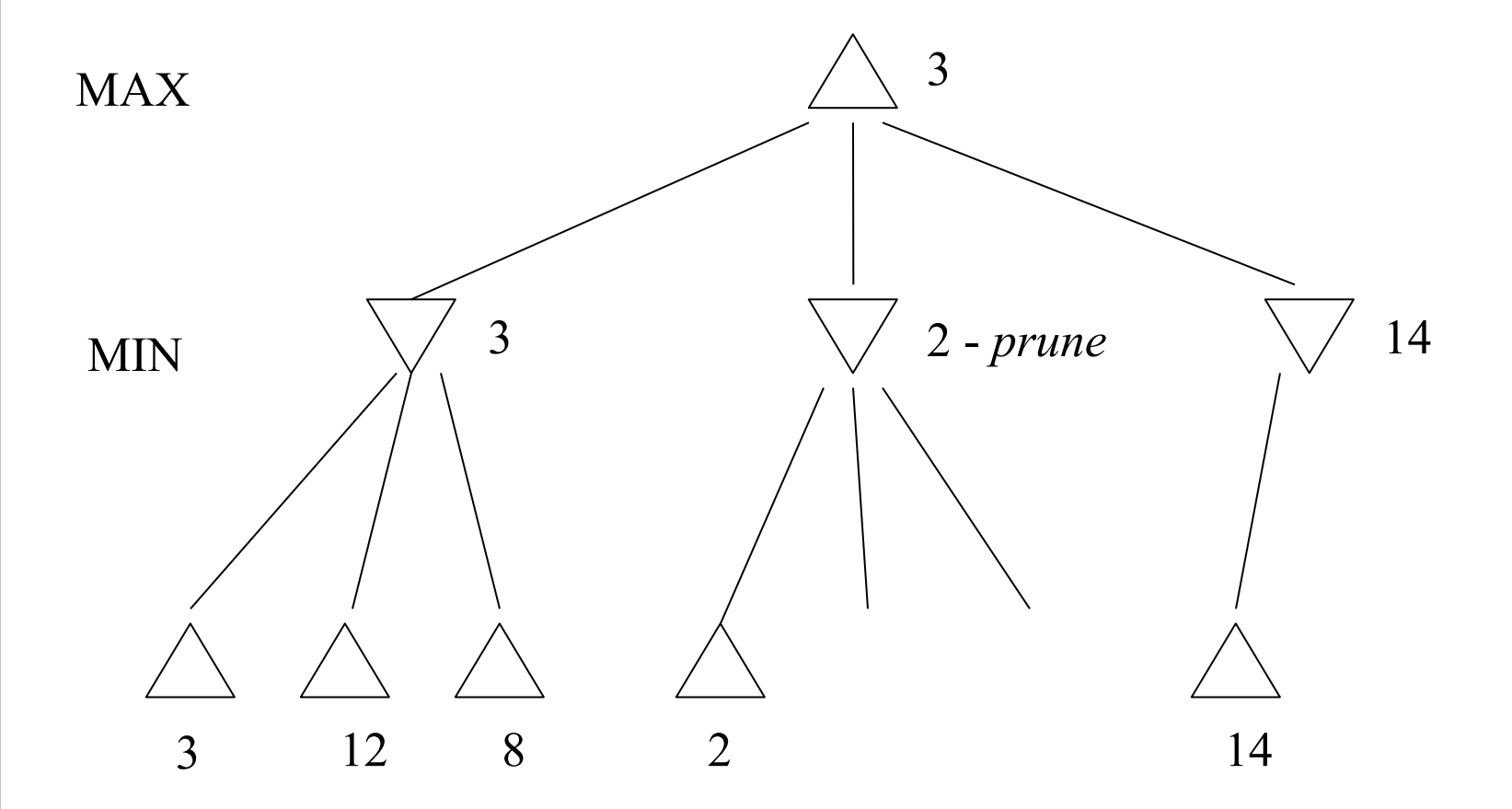

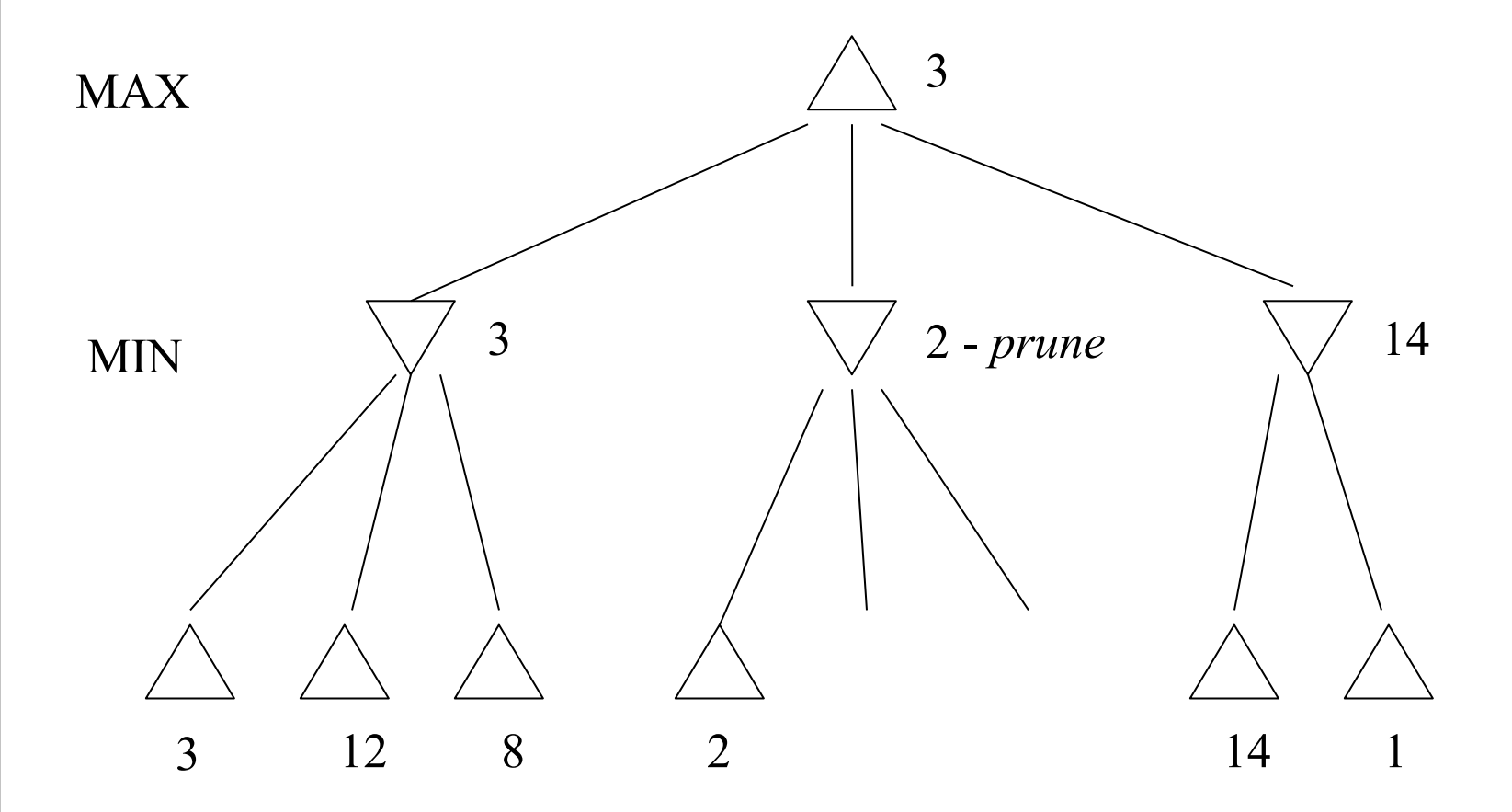

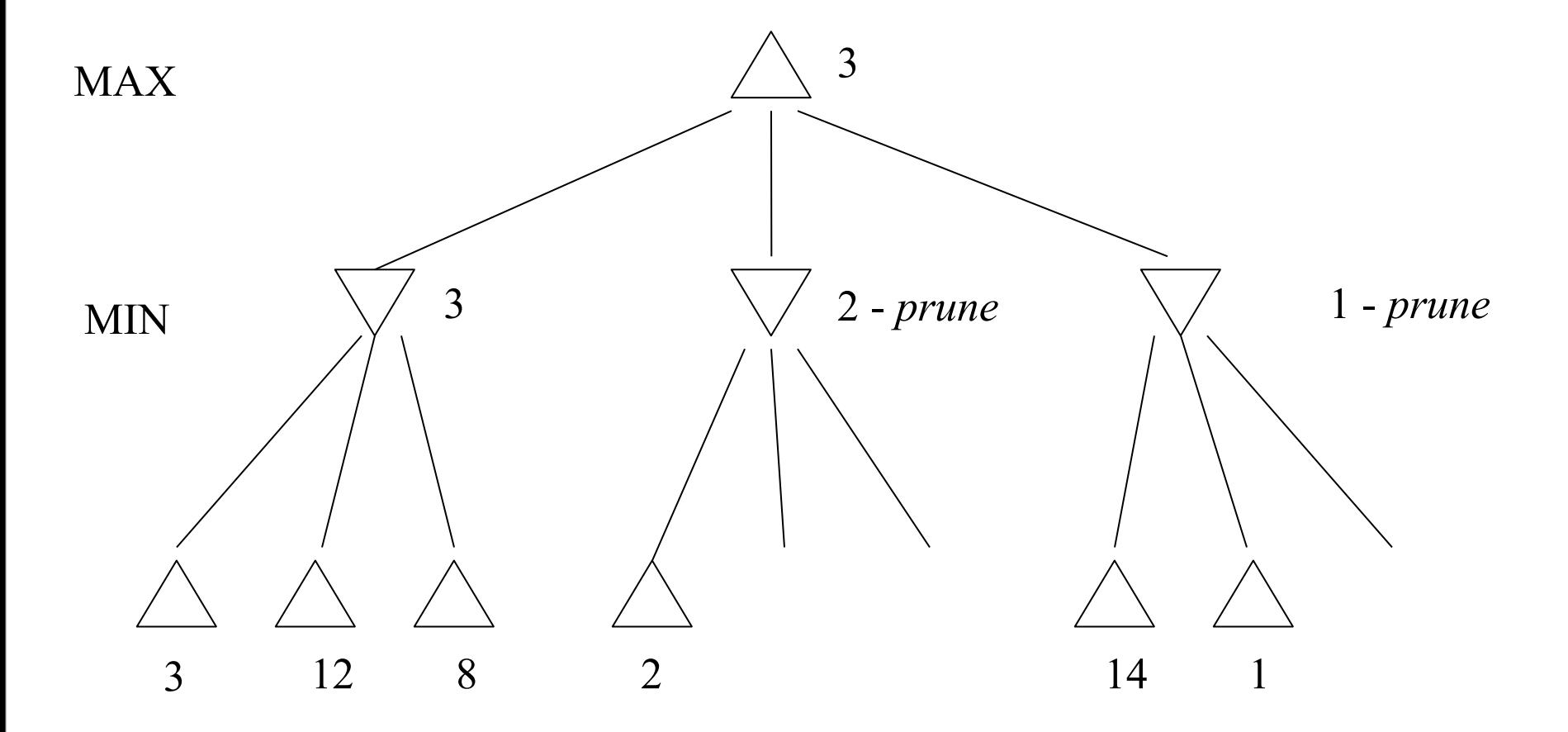

### **Alpha-beta algorithm**

```
function MAX-VALUE (state, α, β)
    ; \alpha = best MAX so far; \beta = best MIN
if TERMINAL-TEST (state) then return UTILITY(state)
v : = -\inftyfor each s in SUCCESSORS (state) do
    v := MAX (v, MIN-VALUE (s, \alpha, \beta)) if v >= β then return v
    \alpha := \text{MAX} (\alpha, v)end
return v
function MIN-VALUE (state, α, β)
if TERMINAL-TEST (state) then return UTILITY(state)
v := ∞
for each s in SUCCESSORS (state) do
    v := MIN (v, MAX-VALUE (s, \alpha, \beta)) if v <= α then return v
    \beta := MIN(\beta, v)end
return v
```
### **Games of chance**

- Backgammon is a two-player game with **uncertainty**.
- •Players roll dice to determine what moves to make.
- •White has just rolled *5 and 6* and has four legal moves:
	- $\cdot$  5-10, 5-11 •5-11, 19-24  $\cdot$ 5-10, 10-16  $-5-11$ , 11-16

•Such games are good for exploring decision making in adversarial problems involving skill and luck.

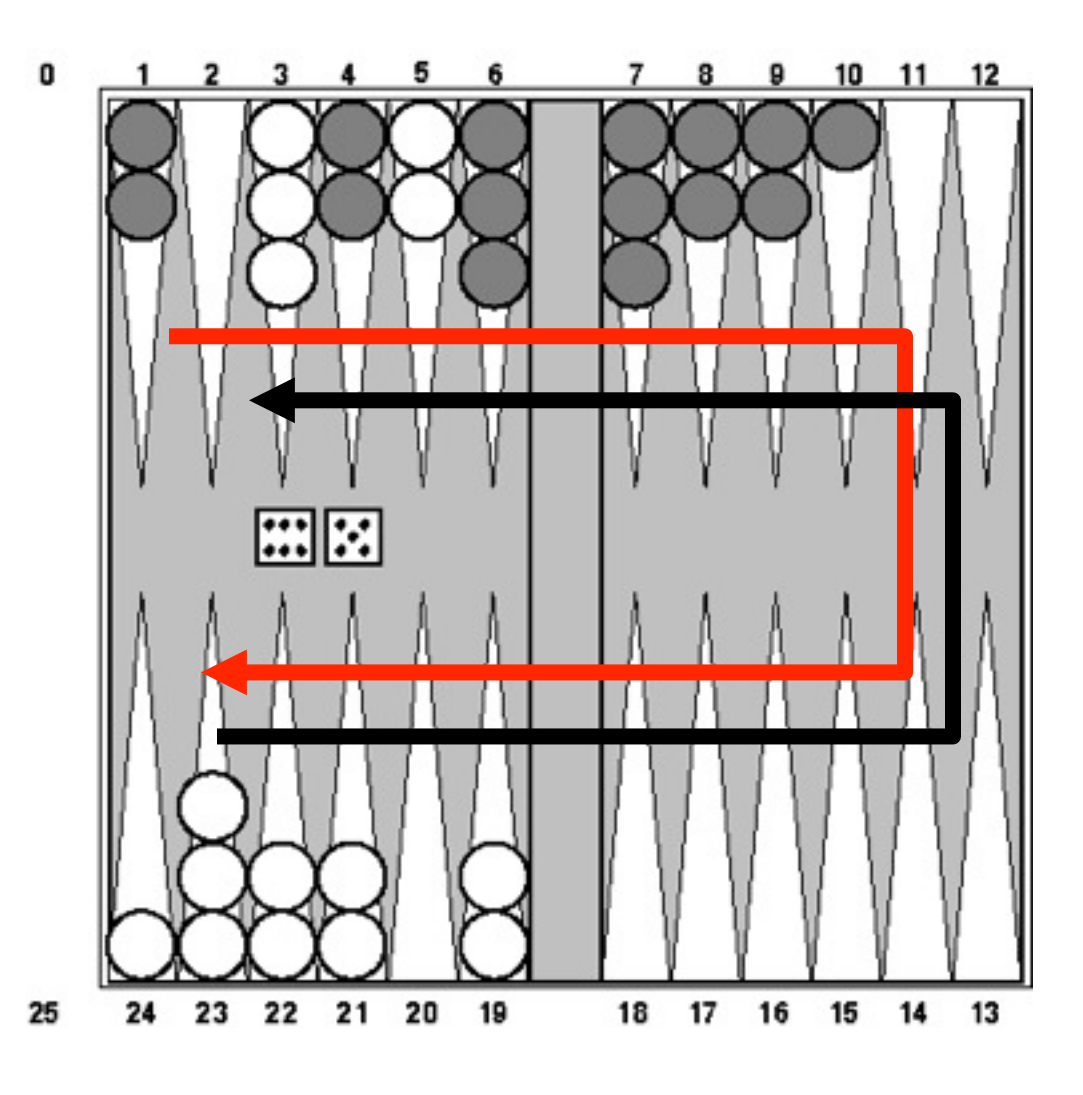

### **Game trees with chance nodes**

- •**Chance nodes** (shown as circles) represent random events
- For a random event with N outcomes, each chance node has MAX N distinct children; a probability is associated with each
- •(For 2 dice, there are 21 distinct outcomes)
- Use minimax to compute values MIN for MAX and MIN nodes
- •Use **expected values** for chance nodes
- For chance nodes over a max node, as in  $C^{\cdot}$

 $\text{expectimax}(C) = \sum_i (P(d_i) * \text{maxvalue}(i))$ 

• For chance nodes over a min node:

```
expectimin(C) = \Sigma_i(P(d_i) * minvalue(i))
```
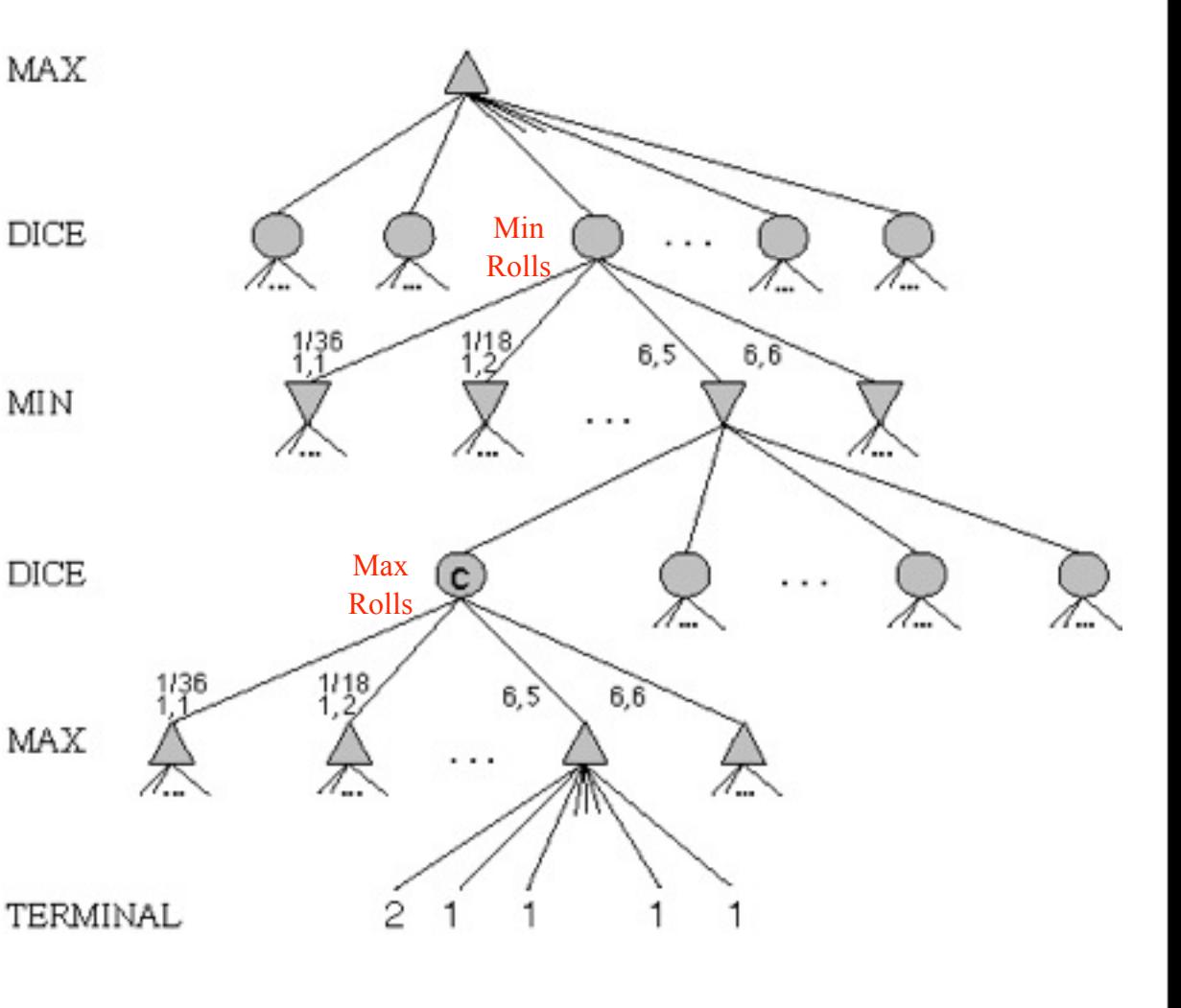

### **Meaning of the evaluation function**

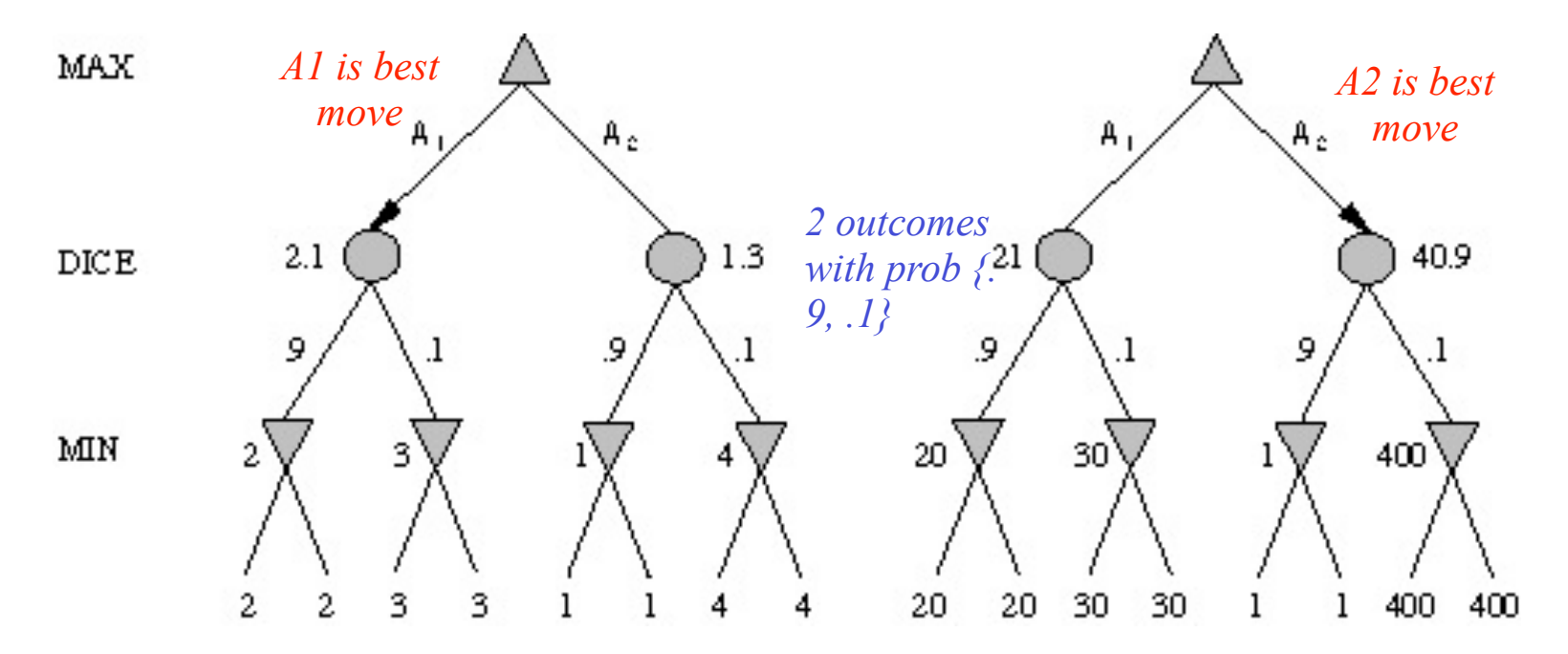

- Dealing with probabilities and expected values means we have to be careful about the "meaning" of values returned by the static evaluator.
- Note that a "relative-order preserving" change of the values would not change the decision of minimax, but could change the decision with chance nodes.
- Linear transformations are OK

- Starts out like Nim
- Each player in turn has to pick up either one or two objects
- Sometimes (with probability 0.25), when you try to pick up two objects, you drop them both
- Picking up a single object always works
- Whoever picks up the last object loses

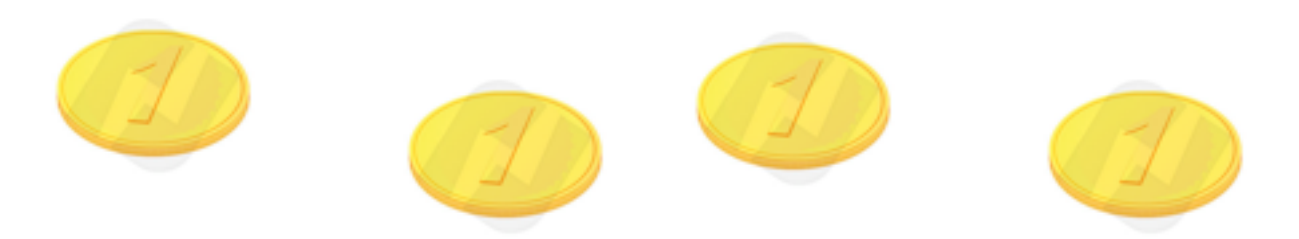

- Starts out like Nim
- Each player in turn has to pick up either one or two objects
- Sometimes (with probability 0.25), when you try to pick up two objects, you drop them both
- Picking up a single object always works
- Whoever picks up the last object loses

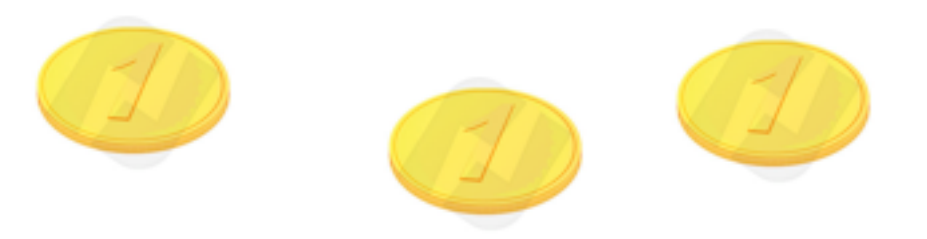

- Starts out like Nim
- Each player in turn has to pick up either one or two objects
- Sometimes (with probability 0.25), when you try to pick up two objects, you drop them both
- Picking up a single object always works
- Whoever picks up the last object loses

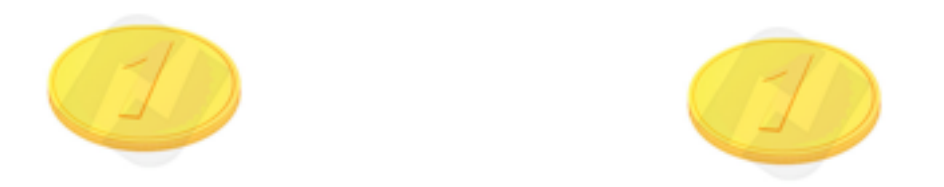

- Starts out like Nim
- Each player in turn has to pick up either one or two objects
- Sometimes (with probability 0.25), when you try to pick up two objects, you drop them both
- Picking up a single object always works
- Whoever picks up the last object loses

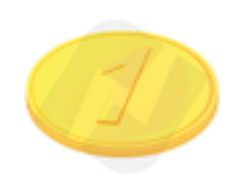

- Starts out like Nim
- Each player in turn has to pick up either one or two objects
- Sometimes (with probability 0.25), when you try to pick up two objects, you drop them both
- Picking up a single object always works
- Whoever picks up the last object loses